# TWiki Installation Guide

**The following is installation instructions for the TWiki 4.3 production release on an Apache web server on Linux.** Visit TWiki:TWiki.InstallingTWiki for the latest updates to this guide and supplemental information for installing or upgrading TWiki, including notes on installing TWiki on different platforms, environments and web hosting sites.

If you are upgrading from a previous version of TWiki, you probably want to read TWikiUpgradeGuide instead.

Both this document and the TWikiUpgradeGuide are also available in the root of the distribution as HTML files.

#### **On this page:**

Before attempting to install TWiki, you are encouraged to review the TWiki:TWiki.AdminSkillsAssumptions. This guide assumes the person installing TWiki has, at a minimum, basic knowledge of server administration on the system on which TWiki is to be installed. While it is possible to install TWiki with FTP access alone (for example, on a hosted site), it is tricky and may require additional support from your hosting service (for example, in setting file ownership and installing missing perl CPAN libraries).

Preparing to install TWiki Basic Installation Important Server Security Settings Next Steps Enable Authentication of Users Define the Administrator User(s) Set TWiki Preferences Enable Email Notification Enable Signed Email Notification Enable WebStatistics Automate removal of expired sessions and lease files Enable Localisation Tailor New Users Home Topic Install Plugins Customize Your TWiki! Customization of Special Pages WYSIWYG vs Raw Edit Copyright, License and Classification Statements **Troubleshooting** Appendices TWiki System Requirements Server Requirements Required CPAN Modules Optional CPAN Modules Client Requirements Important note about TWiki Plugins Notes on Installing TWiki on Non-Root Account Installing Manually Without Configure

## Preparing to install TWiki

One of the more difficult tasks is installation of addition CPAN libraries. See TWiki:TWiki.HowToInstallCpanModules for detailed information on how to install CPAN libraries.

To help setup a correct Apache configuration, you are very much encouraged to use the automatic tool TWiki:TWiki.ApacheConfigGenerator which generates the contents for an Apache config file for TWiki based on your inputs.

While this installation guide specifically describes installation on an Apache web server on Linux, TWiki should be fine with any web server and OS that meet the system requirements (see below). For additional notes on installing TWiki on other systems, see TWiki:TWiki.InstallingTWiki#OtherPlatforms.

If you are installing TWiki without Unix/Linux root (administrator) priviledges (for example, on a hosted domain), see "Notes on Installing TWiki on Non-Root Account" below for supplemental instructions to the basic steps presented below.

If you are upgrading from an earlier major version of TWiki such as Cairo (TWiki 3) you will need the information found in TWiki:TWiki.TWikiUpgradeGuide. There is also a static HTML TwikiUpgradeGuide.html included in the root of your TWiki distribution.

Upgrading from a recent TWiki4 release is much simpler. Upgraders from earlier TWiki4 versions can follow the steps described in TWiki:TWiki.UpgradingTWiki04x00PatchReleases to ensure a safe upgrade without accidently overwriting customizations.

If you need help, ask a question in the TWiki:Support web or on TWiki:Codev.TWikiIRC (irc.freenode.net, channel #twiki)

### Basic Installation

- 1. **Download** the TWiki distribution from http://TWiki.org/download.html.
- 2. **Make a directory** for the installation and **unpack the distribution** in it. In the rest of this document we assume this directory is called twiki.

TWiki > TWiki Web > TWikiInstallationGuide (11-Apr-2009, TWikiContributor)

Copyright © by the contributing authors. All material on this collaboration platform is the property of the contributing authors. Ideas, requests, problems regarding TWiki? Send feedback *Note:* Please contribute updates to this topic on TWiki.org at TWiki:TWiki.TWikiInstallationGuide

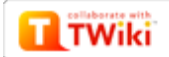

2 of 2 11/06/10 00:56